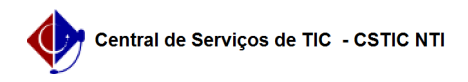

## [como fazer] Como cadastrar requisição de obras de infraestrutura? 27/07/2024 03:49:00

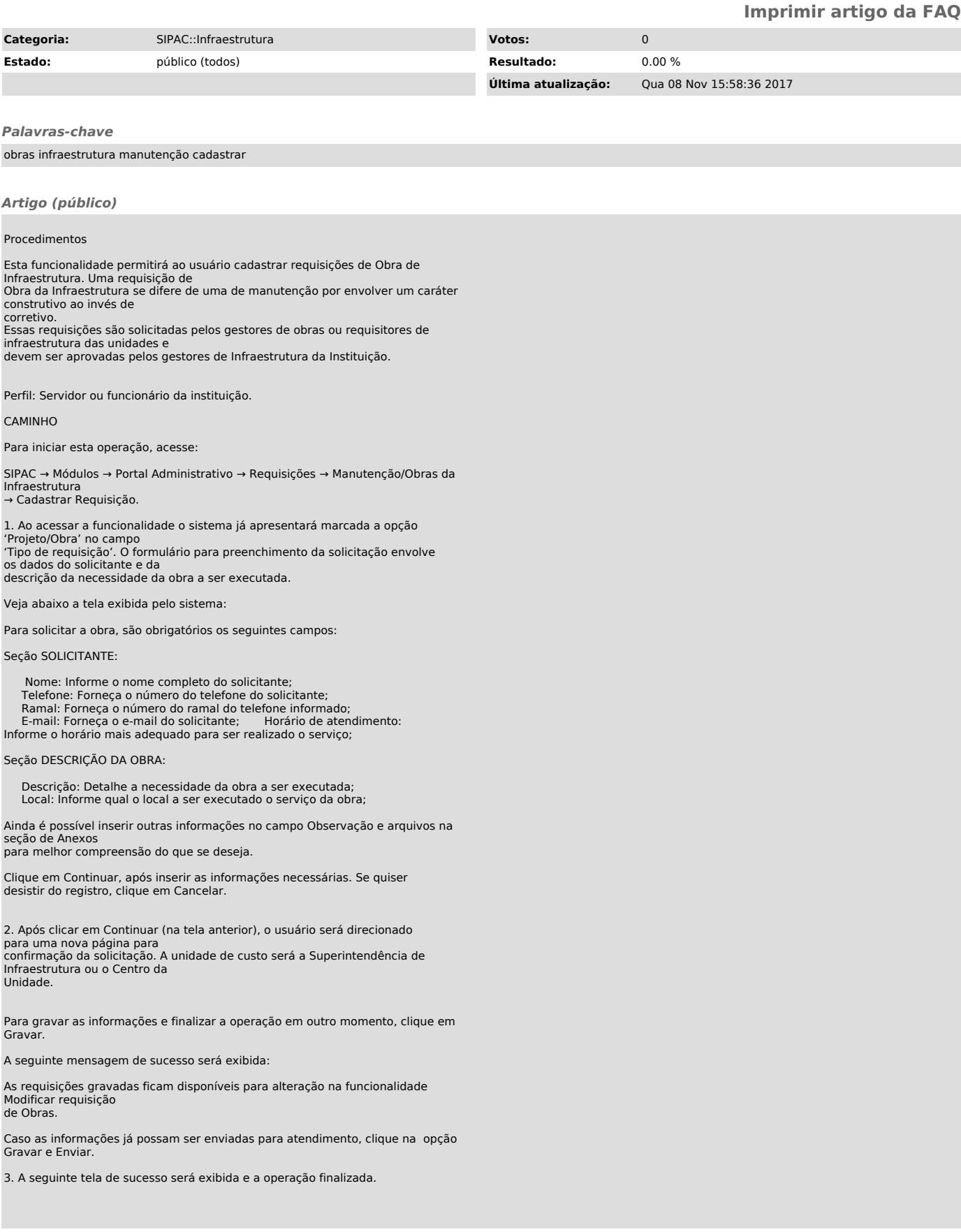